NIVEL INTERNACIONAL

## **la computación gráfica para la arquitectura;técnicas en la investigación de problemas**

Un visitante al laboratorio de computa· ción gráfica del profesor Donald P. Greenberg en la Universidad de Cornell ( Estado de Nueva York), entra a una sala en el Rand Hall, (donde está ubicado el Departamento de Arquitectura) que es indescriptible, excepto por un banco de equipo de computación, monitores de televisión corriente y a color y algunas herramientas irreconocibles. Pero entonces, las luces se apagan, y el· mágico show comienza.

De un simple plano, paredes y columnas crecen en isométrica, las I íneas escondidas son borradas - aquí está, un dibujo tri-dimensional.

Los edificios de una manzana son recuperados de la memoria del computador, combinados y colocados en un terreno perfilado - aquí está, un estudio para un proyecto masivo de departamentos. Contornos de forma libre son trazados a mano en una mesa electrónica, luego, varios contornos circulares, luego el dibujo es puesto en perspectiva - aquí está una torre de televisión en lo alto de una montaña, la que puede ser "recorrida" en su contorno e incluso ser "acercada".

Un dibujo a color de una casa aparece en la pantalla; el operador del computa· dor solicita la aparición del sol -aquí esta, la casa arroja sombra sobre el terreno y un granero adyacente arroja sombra sobre la casa.

Otro dibujo a color aparece en la pantalla de una casa con fondo vacío, el operador tuerce un switch - aquí está, la casa es alojada en el paisaje de la elección del operador.

Un plano de la estructura de un domo apa rece en la pantalla, el operador comunica al computador los pesos aquí está, las piezas articuladas adquieren colores: rojo para completamente tensionado, blanco para bajotensionados

y azul para sobretensionados con  $graduaciones entre medios - y todas$ cuantificadas. El operador agrega cargas asimétricas de nieve y los colores cambian.

Una malla plana, con contorno de formas irregulares aparece en una pantalla de blanco y negro, el operador le pide al computador que la "infle" un poco, luego más y más - aquí está una estructura neumática.

La perspectiva de una casa típica aparece en la pantalla de blanco y negro. Un operador la quita y llama por un despliegue de secciones de muros, puertas y ventanas. Luego con la casa de vuelta en la pantalla, el operador apunta la ubicación de ventanas y puertas e indica que tipo de construcción será usado para los muros. Ahora todo lo que él tiene que hacer es especificar los factores de ocupación y de localización geográfica y el computador va a indicar el consumo anual de energía. Y, maravilla tras maravilla, una vez que la rutina de sombra es iniciada, el computador predecirá el peso solar.

Tan mágicas como han de parecer estas técnicas inicialmente, ellas son ilusiorias sólo en la primera impresión que provo· can. Ellas tienen una firme base matemática. Para que cualquier operación sea realizada, la geometría de los objetos tiene que ser numéricamente definida para el computador.

Desde un punto de vista práctico, estas técnicas están al alcance de los profesionales arquitectos e ingenieros. Cada cuatro y medio años el costo de los equipos de computación es rebajado a la mitad y su poder aumenta diez veces, según el Profesor Greenberg. El costo está bajando tan rápidamente, que estas técnicas deberían estar a disposición, a lo menos en una extensión limitada, dentro de los próximos cinco años.

*lCómo* y por qué, Greenberg, un **inge**niero y profesor de Arquitectura en Cornell llegó a esto de la computación gráfica? Primero que nada, estaba frustrado por las dificultades que había tenido tratando de explicar un edificio "a través de diferentes secciones dibujadas del mismo detalle". También pudo observar estudiantes y docentes gastar días tratando de interpretar impresiones numéricas del computador, cuando un dibujo del resultado sería mucho más simple de entender.

**Traducción de ROBERTO NEGRETE, egresado de Arquitectura.** 

El laboratorio de Greenberg ha estado en operación por cerca de 30 meses. En 1974 recibió un aporte de US\$ 500.000 de la Fundación Nacional De Ciencia para investigar técnicas de ingreso de la información gráfica (input) y técnicas de despliegue de esa información gráfica (display). El aporte pagó por un tercio del equipo y por un reducido equipo de trabajo por tres años y medio.

El problema que requiere la mayor atención en computación gráfica, dice Greenberg, es el input. Esta observación está basada en su experiencia como ingeniero estructural que realizó trabajos convencionales de análisis estructural con computador. Cerca del 80 o 90 por ciento del costo de dichos análisis, dice él, estaba en la preparación del input. Si se usaba la gráfica, razonó, dibujando así la información, sería la más simple, rápida y más comprensible forma de cortar el proceso. Por ejemplo, dice, si uno ubica mal una coma decimal al alimentar el computador con información, el error no se capta hasta que está impreso. Con un display gráfico, por otro lado, uno no puede dudar que un punto está fuera de la línea.

El decidió desde el principio desarrollar un set de técnicas de input que le permitirían al usuario el definir cualquier tipo de información espacial. También, conocedor de que la gente comete

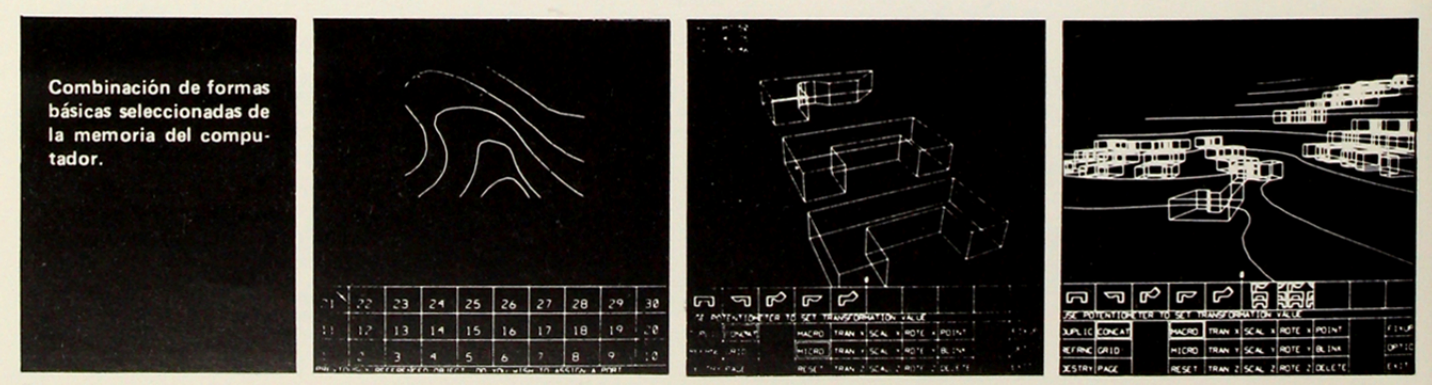

Fuente: articulo y dibujos estractados de la revista "ARCHI-TECTURAL RECORD", agosto 1977.

muchos errores, quería técnicas que permitirían borrar y poner en orden resultados sin tener que empezar de nuevo. Finalmente quería que la comunicación con el computador fuera muy simple.

Tenía dos posibilidades: 1) un lápiz de luz con el que se dibuja en la misma pantalla, o 2) un digitalizador - un elemento electrónico de dibujo con un enrejado de cables incrustados en él, que pueden detectar la posición de un trazo (stylus). Ambos sistemas se conectan al computador que elabora la imágen que **va a** ser transmitida a la pantalla.

Greenberg eligió el tablero digital porque los dibujos pueden hacerse en él manteniendo la pantalla prendida.

Con el tablero digital los dibujos pueden ser hechos rápidamente. Incluso el operador no tiene que dibujar líneas rectas, ya que el computador automáticamente endereza las líneas a través de una rutina llamada "rubber banding" Se pueden ingresar órdenes para asegurar que las líneas sean paralelas o perpendiculares. Si uno desea constantemente líneas curvas, estas deben ser dibujadas completamente en el tablero digital. Los arquitectos pueden transmitir un boceto al tablero digital, trazar sus contornos rápidamente, y el dibujo será enderezado y encuadrado. Un tablero digital transparente permite trazar líneas de proyección de elementos escondidos. El computador puede ser programado para ignorar líneas o planos que el observador no puede ver - la rutina "Hidden surface" (superficie escondida). Puede colorear los objetos, sombrearlos, y duplicar la forma en que se refleja la luz. Puede desarrollar las sombras que son arrojadas desde cualquier ángulo.

El Laboratorio del Programa de Computación Gráfica cuenta hoy con cuatro rutinas de 'input' y el equipo trabaja en una quinta. Su primer proyecto significó la descripción numérica de los volúmenes primitivos (prismas, cilindros, o cualquier otro deseado) y su transmición al computador. Literalmente, cientos de estos volúmenes primitivos, que son como blocks de juegos de niños, pueden ser almacenados. Estos mismos volúmenes primitivos pueden ser sacados alargarlos o acortarlos, engrosarlos o  $adelgazarlos - y$  pueden ser multiplicados muchas veces. El operador puede "construir" una estructura a través de la ordenación de diferentes volúmenes primitivos sólidos.

El segundo método de input, llamado 'serial sections' es para objetos de forma libre. El operador coloca en la máquina una serie completa de secciones (contornos) o de cualquiera que sea el objeto que quiere definir. Un ejemplo es la construcción de un modelo topográfico. Los contornos son simplemente trazados en el tablero digital. La única información numérica que se debe entregar es la altura de cada contorno (cota de terreno) y su escala.

El tercer método de input es el inverso de crear un dibujo en perspectiva. Determina la ubicación de puntos en el espacio a partir de un set de fotos que son, por supuesto, bidimensionales. Dos fotos tomadas desde ubicaciones distintas pero conocidas, son colocadas en el tablero digital. Al tocar el trazo (stylus) del mismo detalle en cada foto, el detalle puede ser ubicado en el espacio tridimensional. Con este proceso, se puede determinar la dimensión de los componentes de un edificio del que no existen dibujos. La dimensión de elementos amorfos tales como un montón de carbón, también puede ser determinada.

La cuarta técnica, llamada 'extrusión' (rechazo, expulsión) está específicamente relacionada con la arquitectura. El arquitecto dibuja primero el plano en el tablero digital. El plano es trasladado a la pantalla y trasnformado en una isométrica; se instruye entonces a la máquina para que 'empuje' a los muros y columnas haciéndoles "crecer"

La quinta técnica, en la cual el labotorio ha comenzado a trabajar, son métodos de exámen óptico minucioso, que convertirán la información gráfica en información numérica. Usando técnicas fotogramétricas, los estudios de uso del suelo podrán ser fácilmente realizados, o incluso gran parte de la información transmitida al computador podría ser eliminada.

El sombreado y el coloreado no son técnicas de input sino de display, indica Greenberg, aunque los colores deben ser especificados cuando las superficies del objeto son transmitidas al computador (Si el usuario no gusta del color, el puede, con su trazador electrónico seleccionar otro de una paleta de 256 colores). Los métodos de display pueden ser aplicados a cualquiera de las técnicas de input.

Por otro lado, las sombras son más complejas. Para crear la sombra. la

máquina debe primero 'mirar' desde el punto de vista del sol. El operador debe indicar la latitud, longitud y hora del día. Entonces la máquina recurre a la rutina 'hidden suface' para determinar dónde están las sombras y coloca esta información en la descripción original del objeto.

El operador marca luego la ubicación del observador. La máquina, de nuevo usando la rutina 'hidden surface', elimina aquellas superficies que no son vistas por el observador. Mientras sean definidas las características del terreno, cerros, etc., la máquina puede mostrar las sombras arrojadas.

¿Qué condiciones deberán reunirse para usar estos programas? No muchas, dice Greenberg. No debería tomar más de una hora el aprender a usar un programa como el análisis de envigados metálicos de piso. Por supuesto, una pequeña manual destreza deberá ser adquirida para usar el tablero digital.

¿Qué equipo querrían poseer los arquitectos? Greenberg cree que por el hecho de que el costo de la memoria está bajando tan rápidamente, que las necesidades del arquitecto son tan únicas, el usuario querría su propio sistema para acomodar programas especiales, detalles y procedimientos. Para empezar, Greenberg piensa que una empresa de arquitectura querría comprar un mini-computador, un tubo terminal de almacenaje suficiente para complejos display, un digitalizador, algún tipo de elemento para copias, un Plotter, y algo de almacenaje. En este momento esto debería costar alrrededor de US\$ 40.000, OO. Greenberg también cree que debería haber una persona en la oficina de arquitectura, que entendiera el desarrollo de programas y la operación de la maquinaria, alguien versado en sistemas de programación o ciencias de computación.

Greenberg está bastante entusiasmado con lo que ofrece la computación gráfica para la enseñanza de la arquitectura. El puede empezar a enseñar en un nivel absolutamente nuevo, llevando a los alumnos a preguntar POR QUE, y no sólo COMO y QUE. Tareas tales como comparar y seleccionar sistemas estructurales para un edificio en particular · entregando la elección final con fundamentos - podría, de acuerdo a la visión de Greenberg, convertir toda una etapa de proyecto en un problema para solucionar en una noche de trabajo en casa.

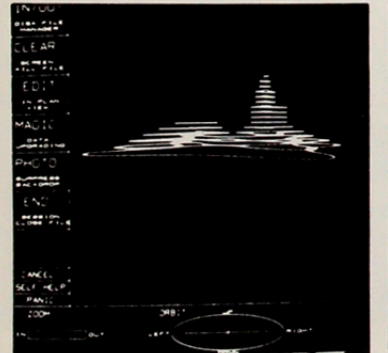

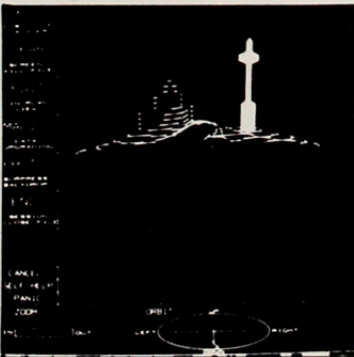

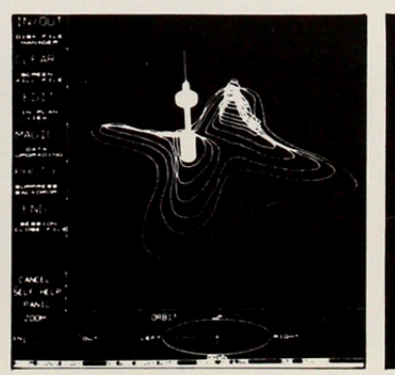

Contornos y torre de televisión dibujado mediante proceso computacional.